# Package 'biblioverlap'

November 7, 2023

<span id="page-0-0"></span>Type Package

Title Document-Level Matching Between Bibliographic Datasets

Version 1.0.2

Description Identifies and visualizes document overlap in any number of bibliographic datasets. This package implements the identification of overlapping documents through the ex-

act match of a unique

identifier (e.g. Digital Object Identifier -

DOI) and, for records where the identifier is absent, through a score calculated from a set of fields commonly found in bibliographic datasets (Title, Source, Authors and Publication Year).

Additionally, it provides functions to visualize the results of the document matching through a Venn diagram

and/or UpSet plot, as well as a summary of the matching procedure.

### License GPL  $(>= 3)$

Encoding UTF-8

LazyData true

RoxygenNote 7.2.3

Imports dplyr, ggplot2, ggVennDiagram, magrittr, Matrix, parallel, rlang, shiny, stringdist, UpSetR, uuid

Suggests DT, testthat

Depends  $R$  ( $>= 4.1$ )

URL <https://github.com/gavieira/biblioverlap>

BugReports <https://github.com/gavieira/biblioverlap/issues>

#### NeedsCompilation no

Author Gabriel Vieira [aut, cre, cph] (<<https://orcid.org/0000-0002-5529-7628>>), Jacqueline Leta [ctb] (<<https://orcid.org/0000-0002-3271-7749>>)

Maintainer Gabriel Vieira <gabriel.vieira@bioqmed.ufrj.br>

Repository CRAN

Date/Publication 2023-11-07 19:50:02 UTC

## <span id="page-1-0"></span>R topics documented:

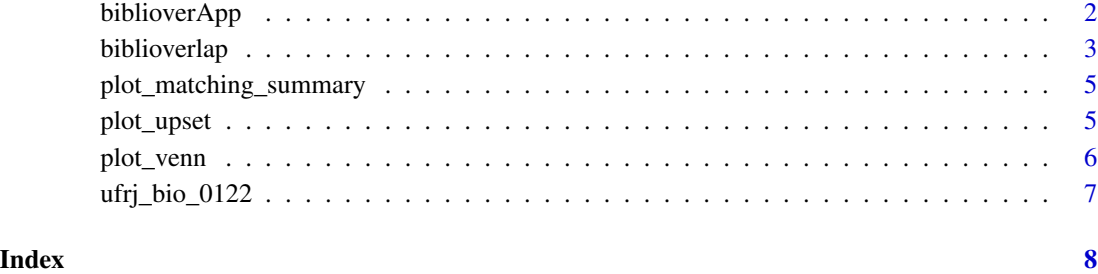

biblioverApp *Shiny App for the biblioverlap package*

#### Description

Shiny App for the biblioverlap package

#### Usage

```
biblioverApp(port = NULL, max_upload_size = 1000, launch.browser = TRUE)
```
#### Arguments

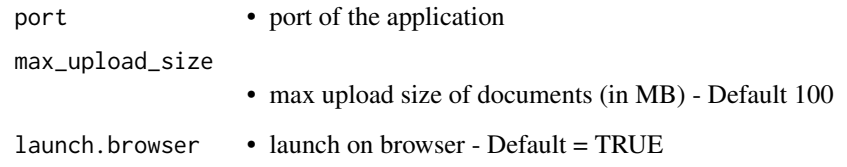

#### Value

opens a instance of the biblioverlap UI

#### Examples

```
#Running the ShinyApp
biblioverApp()
```
<span id="page-2-1"></span><span id="page-2-0"></span>

#### Description

This function identifies document overlap between bibliographic datasets and records it through the use of Universally Unique Identifiers (UUID).

#### Usage

```
biblioverlap(
  db_list,
 matching_fields = default_matching_fields,
  n_threads = 1,
  ti penalty = 0.1,
  ti\_max = 0.6,
  so_penalty = 0.1,
  so\_max = 0.3,
  au_penalty = 0.1,
  au_max = 0.3,py_{max} = 0.3,
  score_cutoff = 1
)
```
#### Arguments

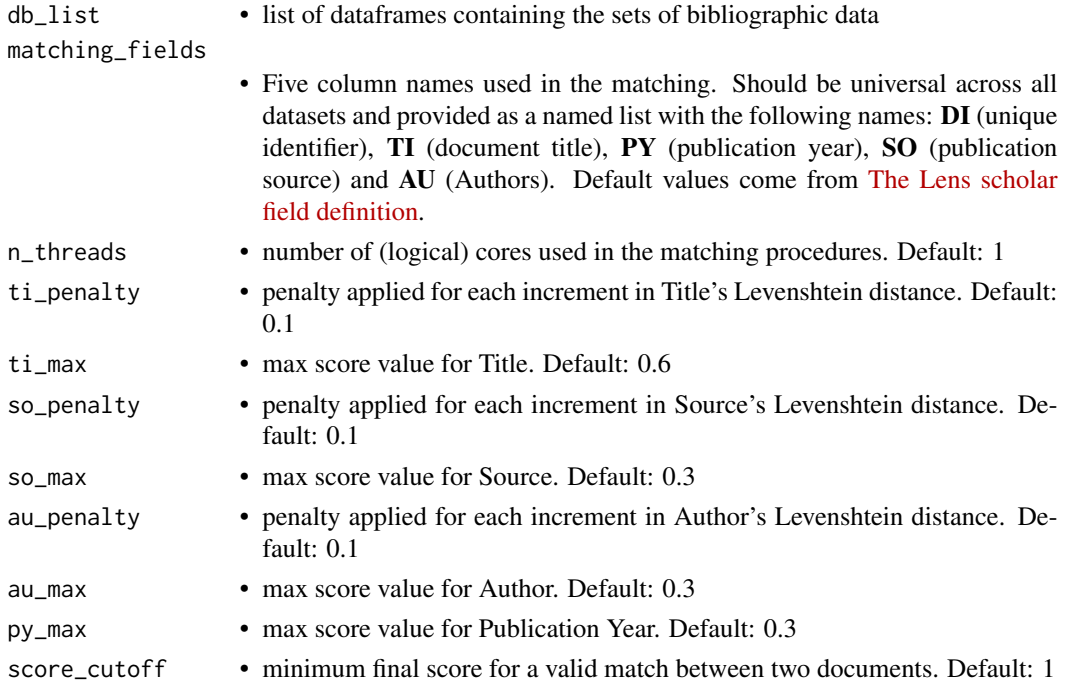

#### Details

In this procedure, any duplicates in the same dataset are removed. Then, Universally Unique Identifiers (UUID) are attributed to each record. If a match is found between two documents in a pairwise comparison, the UUID of the record from the first dataset is copied to the record on the second.

All preprocessing and modifications to the dataset are performed in a copy of the original data, which is used internally by the program. After all pairwise comparisons are completed, the UUID data is added as a new column in the original data.

Thus, the db\_list returned by this function contains the same fields provided by the user plus the UUID column with the overlap information. This allows for further analysis using other fields (e.g. 'number of citations' or 'document type').

#### Value

a list object containing:

- (i) db\_list: a modified version of db\_list where matching documents share the same UUID
- (ii) summary: a summary of the results of the matching procedure

#### **Note**

In its internal data, the program will attempt to split the AU (Author) field to extract only the first author, for which it will calculate the Levenshtein distance.

It assumes that the AU field is ";" (semicolon) separated. Thus, in order to correctly perform the matching procedure to when another separator is being applied to this field, the user can either: (i) change the separator to semicolon; or (ii) create a new column containing only the first author.

#### Examples

```
#Example list of input dataframes
lapply(ufrj_bio_0122, head, n=1)
#List of columns for matching (identical to biblioverlap()'s defaults)
matching_cols <- list(DI = 'DOI',
                     TI = 'Title',
                     PY = 'Publication Year',
                     AU = 'Author/s',
                     SO = 'Source Title')
#Running document-level matching procedure (first two dataframes)
biblioverlap_results <- biblioverlap(ufrj_bio_0122[1:2], matching_fields = matching_cols)
#Taking a look at the matched db_list
lapply(biblioverlap_results$db_list, head, n=1)
#Taking a look at the matching results summary
biblioverlap_results$summary
```
<span id="page-4-0"></span>plot\_matching\_summary *Plotting biblioverlap's matching summary*

#### Description

Plotting biblioverlap's matching summary

#### Usage

```
plot_matching_summary(matching_summary_df, ...)
```
#### Arguments

matching\_summary\_df

• summary of matching process generated by [biblioverlap\(\)](#page-2-1)

... • additional arguments passed down to [ggplot2::geom\\_text\(\)](#page-0-0)

#### Value

a barplot summary of the matching results

#### Examples

```
#Running document-level matching procedure
biblioverlap_results <- biblioverlap(ufrj_bio_0122[1:2])
```
#Checking biblioverlap results (summary table) biblioverlap\_results\$summary

#Plotting the matching summary plot\_matching\_summary(biblioverlap\_results\$summary)

plot\_upset *Plotting UpSet plot from biblioverlap results*

#### Description

Plotting UpSet plot from biblioverlap results

#### Usage

plot\_upset(db\_list, ...)

#### <span id="page-5-0"></span>Arguments

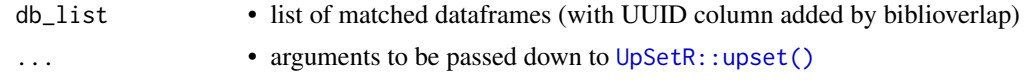

#### Value

a UpSet plot representation of document overlap between the input datasets

#### Examples

```
#Running document-level matching procedure
biblioverlap_results <- biblioverlap(ufrj_bio_0122[1:2])
#Checking biblioverlap results (db_list)
lapply(biblioverlap_results$db_list, head, n=1)
#Plotting the UpSet plot
plot_upset(biblioverlap_results$db_list)
```
plot\_venn *Plotting Venn Diagram from biblioverlap results*

#### Description

Plotting Venn Diagram from biblioverlap results

#### Usage

plot\_venn(db\_list, ...)

#### Arguments

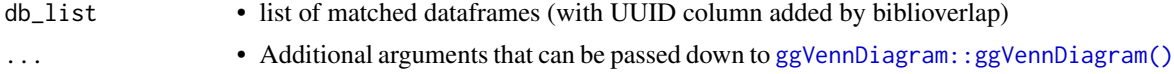

#### Value

a Venn Diagram representation of document overlap between the input datasets

#### Examples

```
#Running document-level matching procedure
biblioverlap_results <- biblioverlap(ufrj_bio_0122[1:2])
#Checking biblioverlap results (db_list)
```

```
lapply(biblioverlap_results$db_list, head, n=1)
```
<span id="page-6-0"></span>#Plotting the Venn diagram plot\_venn(biblioverlap\_results\$db\_list)

ufrj\_bio\_0122 *UFRJ-affiliated documents from biological sciences disciplines (January 2022)*

#### **Description**

Data obtained from [The Lens Scholarly Search](https://www.lens.org/lens/search/scholar/list?q=) in September 6, 2023.

The original data contained all documents from four major biological sciences fields published in the year 2022 by at least one author affiliated to the Universidade Federal do Rio de Janeiro (UFRJ). The data was then subsampled to documents published exclusively in January 2022 to reduce package size.

The biological disciplines featured in this dataset are [Biochemistry,](https://www.lens.org/lens/search/scholar/list?collectionId=212653) [Genetics,](https://www.lens.org/lens/search/scholar/list?collectionId=212658) [Microbiology](https://www.lens.org/lens/search/scholar/list?collectionId=212657) and [Zoology.](https://www.lens.org/lens/search/scholar/list?collectionId=212655)

#### Usage

ufrj\_bio\_0122

#### Format

ufrj\_bio\_0122:

A named list with 4 elements. Each element is a dataframe that contains the following fields:

Lens ID Unique identifier given to each record in The Lens database

DOI Digital Object Identifier

Title Document title

Publication Year Document publication year

Source Title Source (e.g. journal) where the document has been published

Author/s Document authors

Publication Type Type of the document (e.g. 'journal article', 'book chapter', etc...)

Citing Works Count Total number of citations received by document at the time of data recovery Open Access Colour Type of open access (e.g. gold, bronze, green, etc...)

#### Source

<https://www.lens.org>

# <span id="page-7-0"></span>Index

∗ datasets ufrj\_bio\_0122, [7](#page-6-0)

biblioverApp, [2](#page-1-0) biblioverlap, [3](#page-2-0) biblioverlap(), *[5](#page-4-0)*

ggplot2::geom\_text(), *[5](#page-4-0)* ggVennDiagram::ggVennDiagram(), *[6](#page-5-0)*

plot\_matching\_summary, [5](#page-4-0) plot\_upset, [5](#page-4-0) plot\_venn, [6](#page-5-0)

ufrj\_bio\_0122, [7](#page-6-0) UpSetR::upset(), *[6](#page-5-0)*